# Vizualization of spatial data

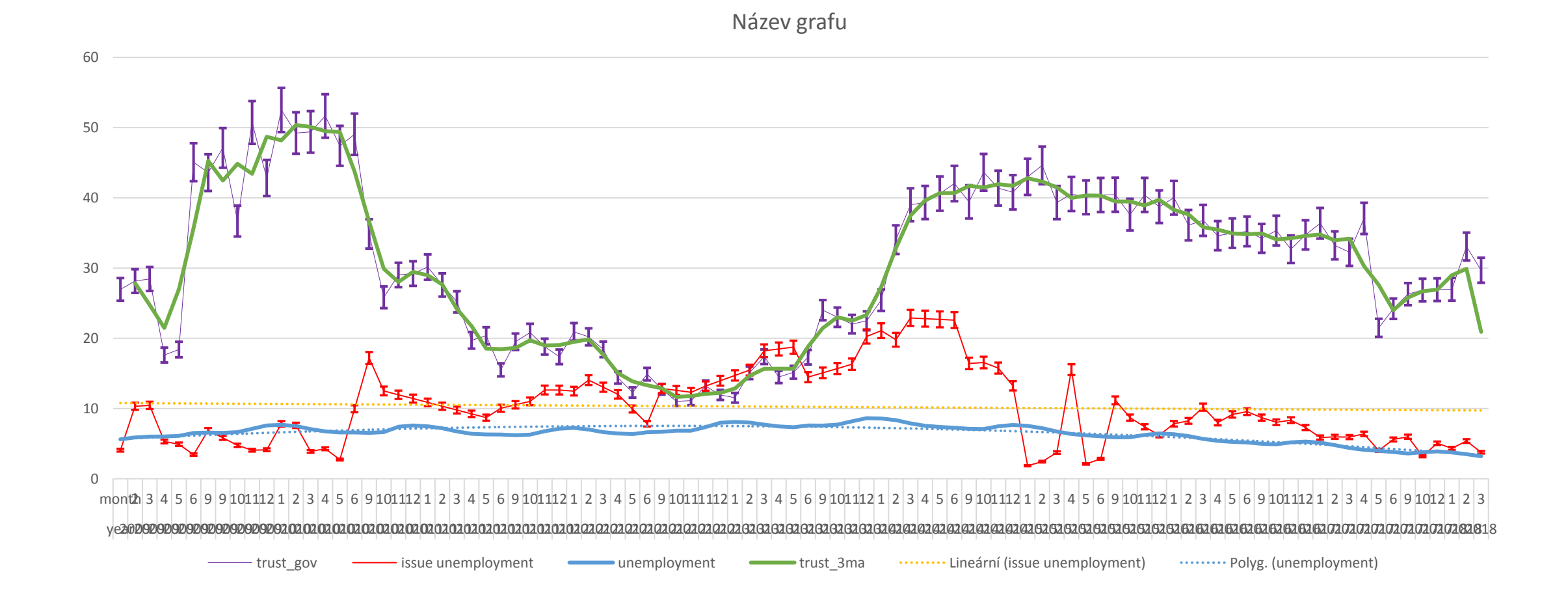

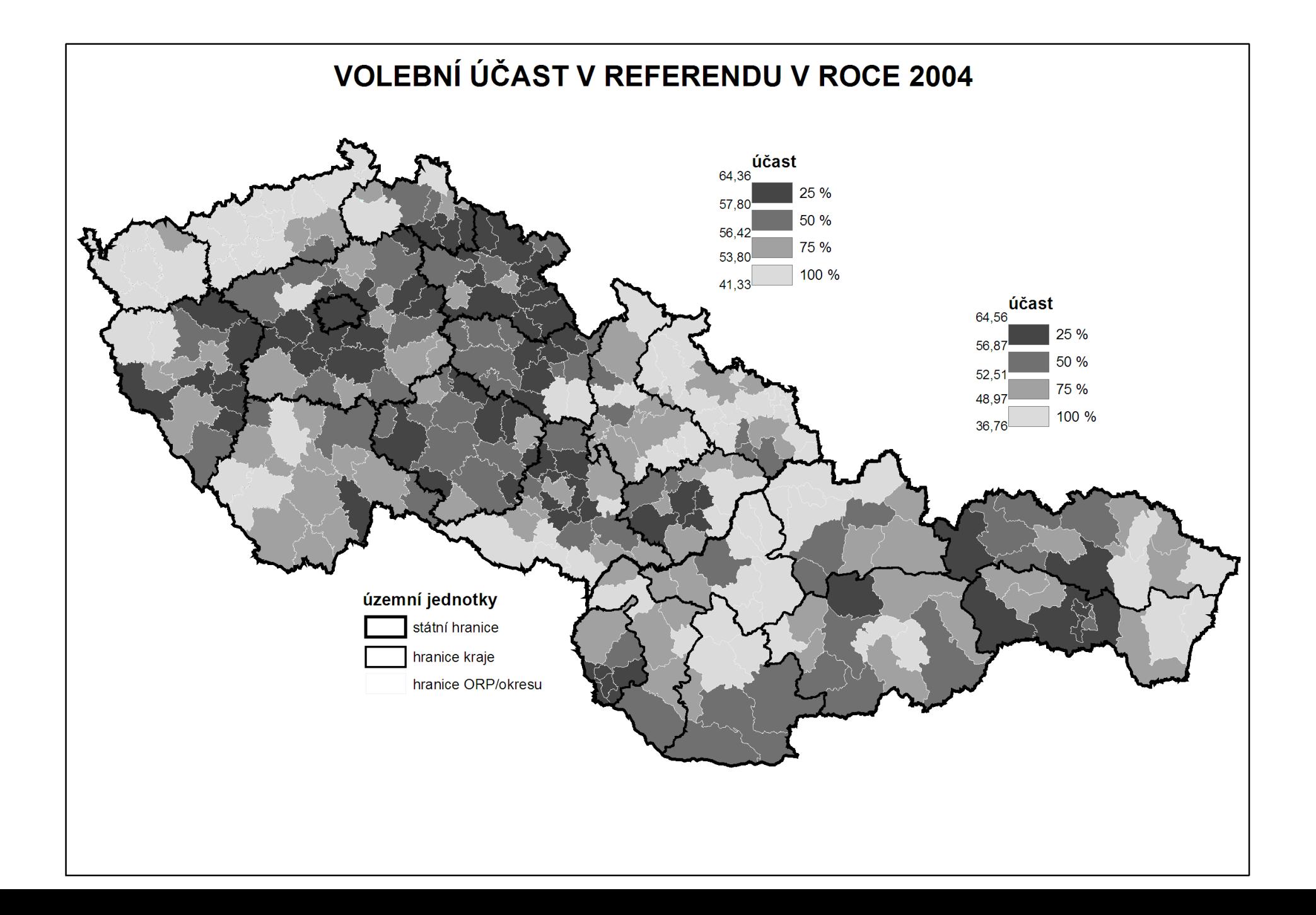

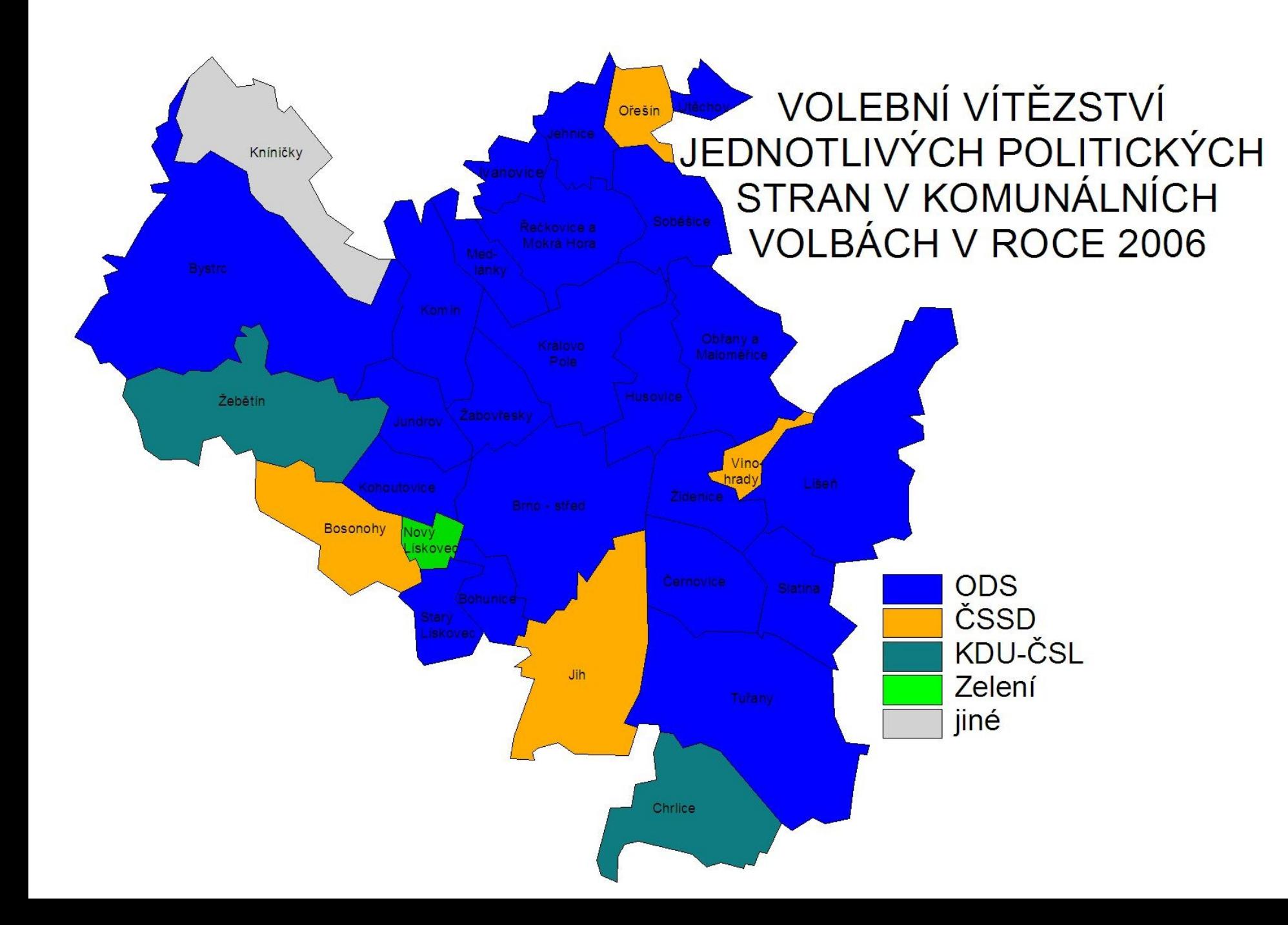

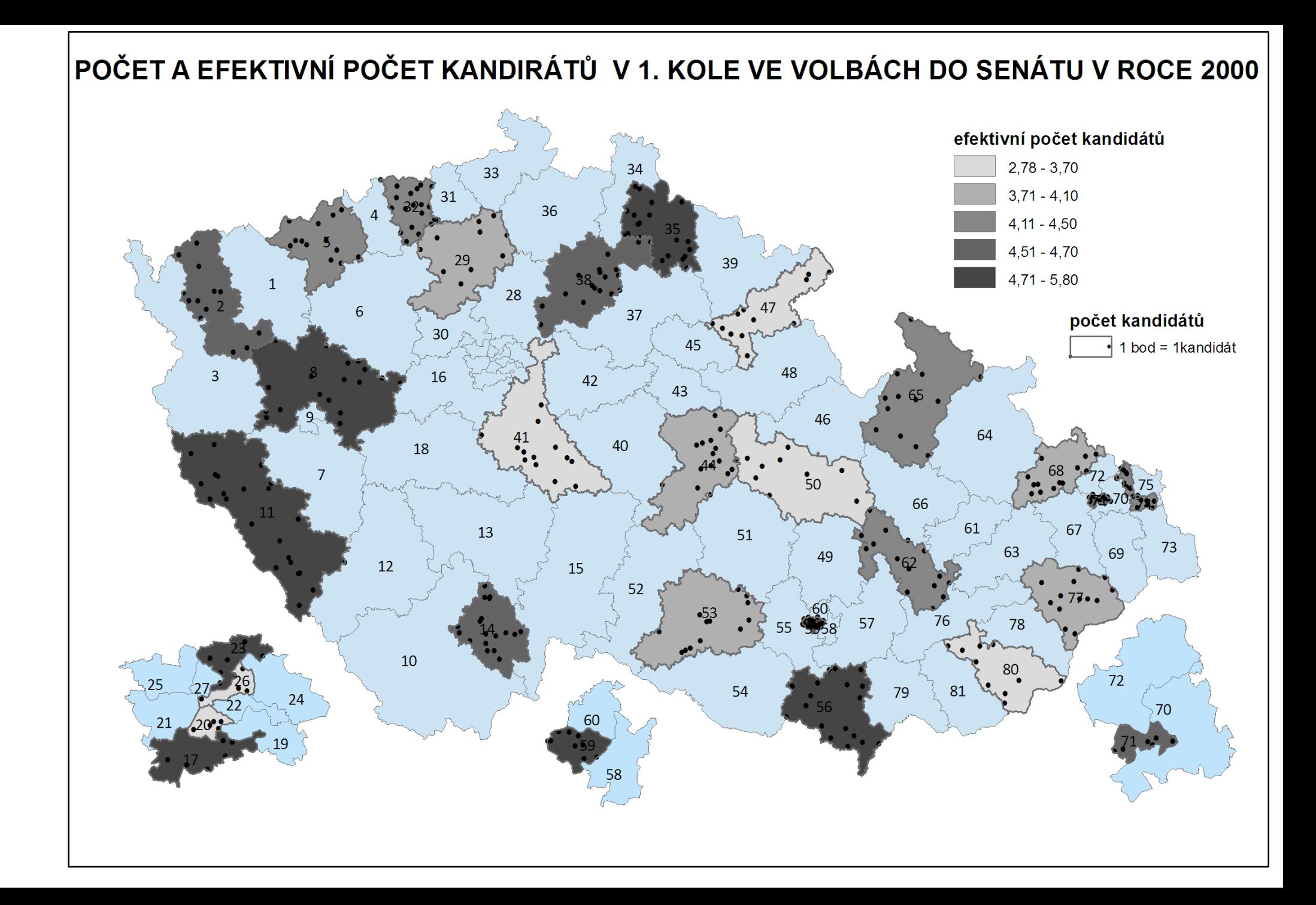

# Two types of variables (spatially)

- Just related to some space
	- GDP by country it is not equally produced on whole teritory
	- It is just related to teritory
	- Choropleth maps
- Truly spatial
	- The data are describing some exact location
	- Dot maps
	- The difference between categorical and cardinal variables are also important

# Rules of using colors

- Different categories (e.g. Winnig party)
	- Different colors (e.g. blue, red, green, etc.)
- Different quantity (e.g. Electoral turnout)
	- Different shades of the same color (e.g from light blue to dark blue)
	- The higher intensity of variable, the darker the color is

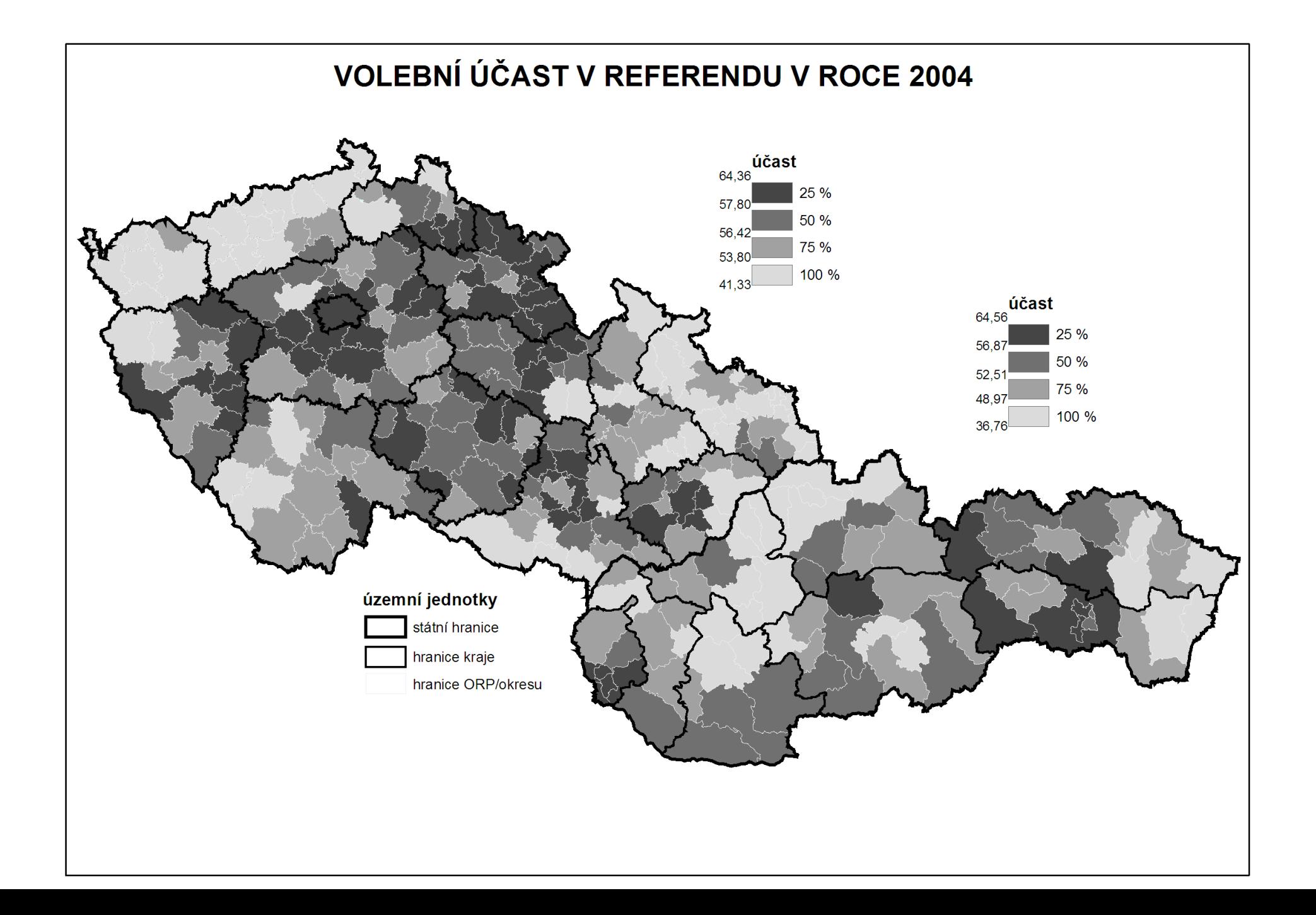

#### Rules of creating intervals

- Equal interval (eg. 0-10,10-20, 20-30,…)
- Quantile in all intervals, number of cases is the same
- Natural breaks unclear meaning

#### It is possible to combine cartographic visualization with piechart or barchart

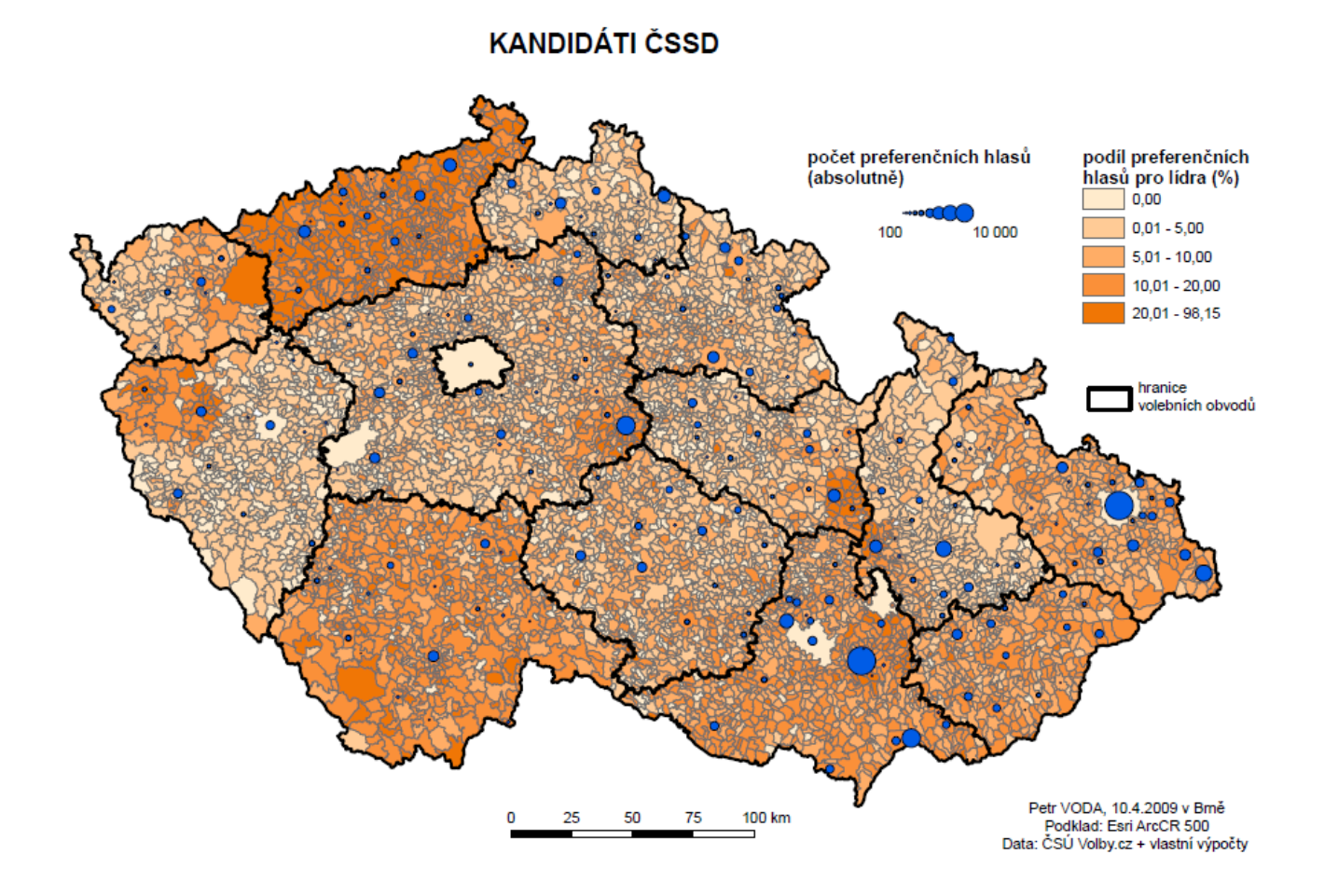

#### What is needed

- Data related to some spatial structure
	- Level of democracy in countries
	- Unemployment in municipalities
	- Number of parking places in streets
- Or to places itselfs

• …

- Location of candidates homes
- Location of armed clashes during conflict
- Location of powerplants
- How tall trees growing on their exact places are?

# An empty map

- The cartographic fature representig given spatial structure
- Shapefiles
- Contain information about coordinates
- Contain information related to coordinates
- Contain information about how the map should look
- Practically: it consists of about 6 different files, all of them must remain in the same folder

# Where to find empty maps?

- <https://www.diva-gis.org/Data>
- <https://geodata.lib.utexas.edu/>
- <https://datacatalog.worldbank.org/search/dataset/0039368>
- Open street map

#### Important things about empty maps

- Geographic projection
- The same country looks very diferently in different projections
- The proper projection has to be selected
- It is possible to set it in software

#### A key between map and data

- Something which tells us that the data belongs to units drawn in map
- It has to be exactly the same in map and in data
- Full names are not best options (e.g. United Kingdom x Great Britain, Czech Republic x Czechia)
- Standardized Ids
- Usually available for any level of administrative units
- Municipalities, counties, regions, states
- Often available in official statistics

# Spatial key

- The data can be connected by the location
- The coordinates of data has to be available
	- Or it must be data already in form of shapefile
- How many candidates live in certain area
- The map of mentions of places within book (check dubliners by james joyce)

#### Example of pledges from local electoral manifesto

- Parties in local elections often promise the change of ceratain locations
- repair of streets or pawments
- Building of playgrounds
- Reconstructions of public buildings
- These locations can be drawn in map

#### software

- ArcMap
- QGis

#### What to do in software – add empty map

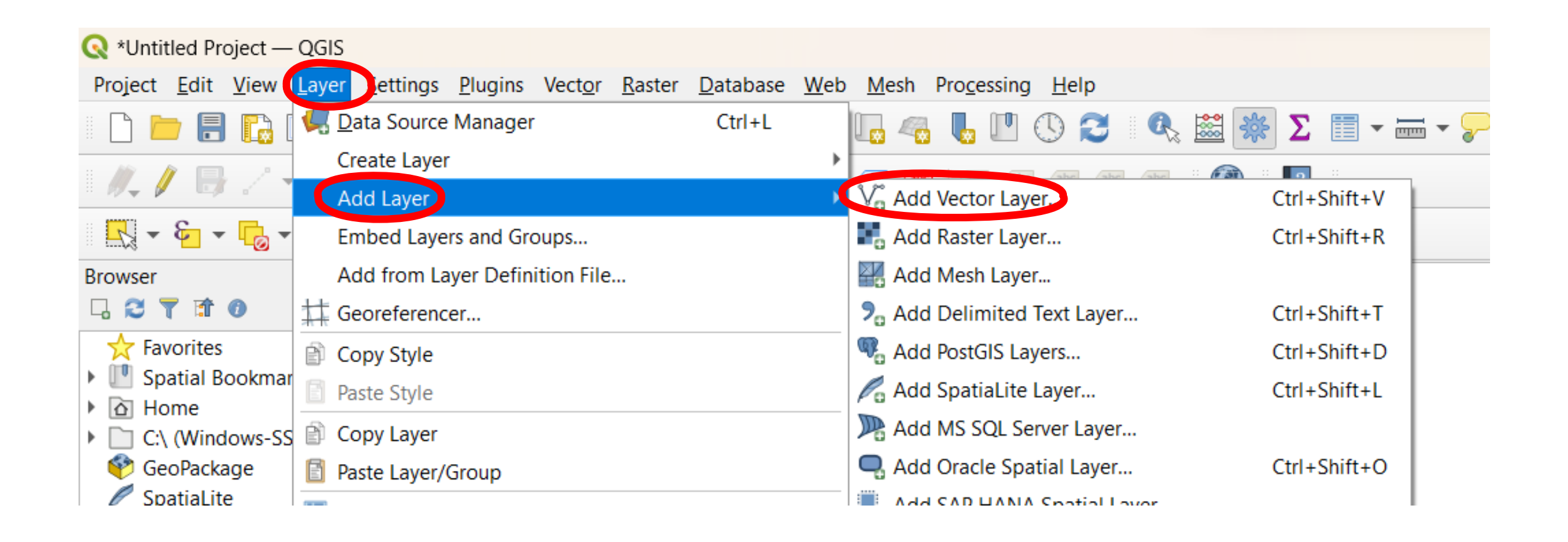

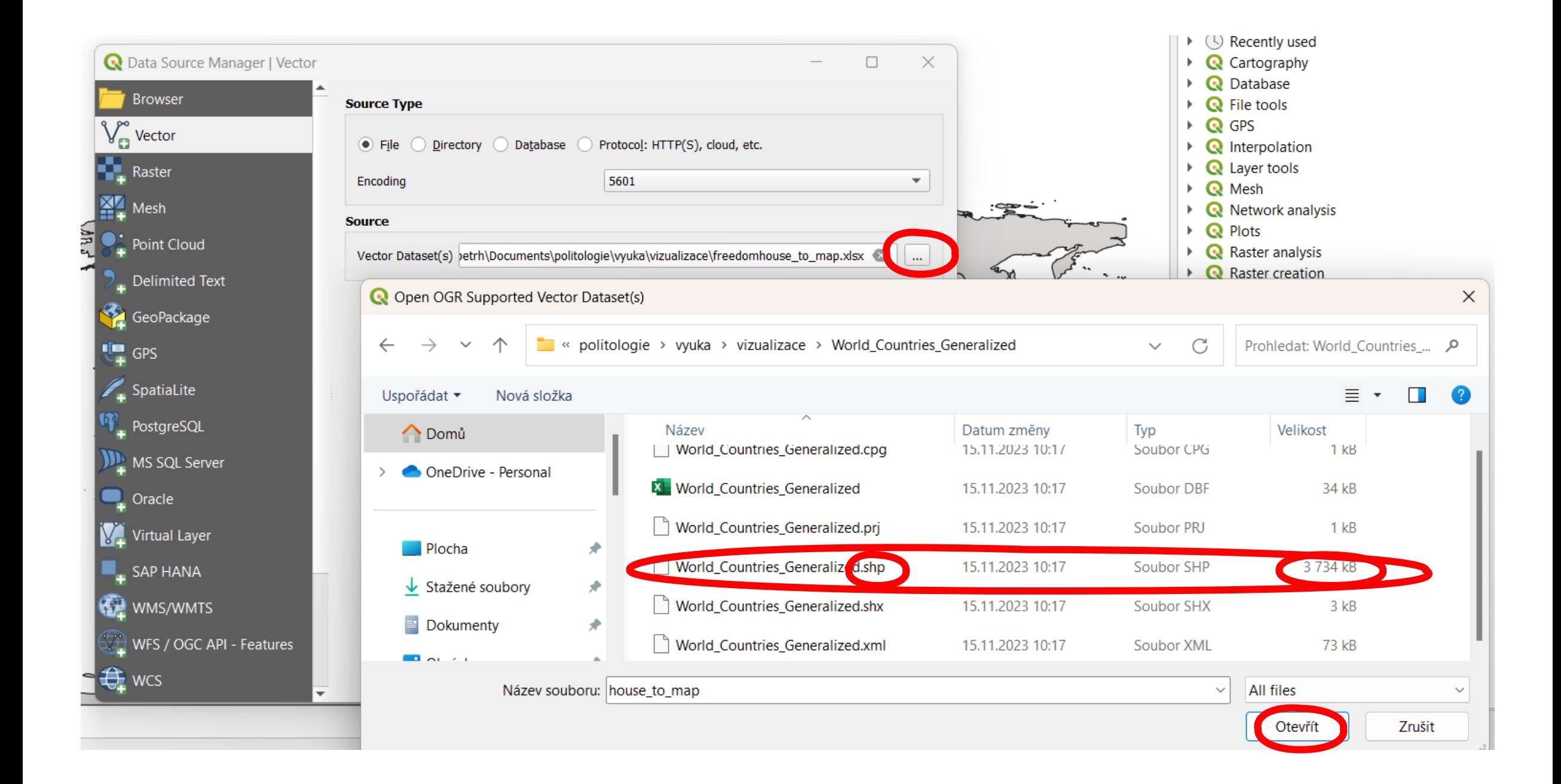

• The same procedure to add excel table with data

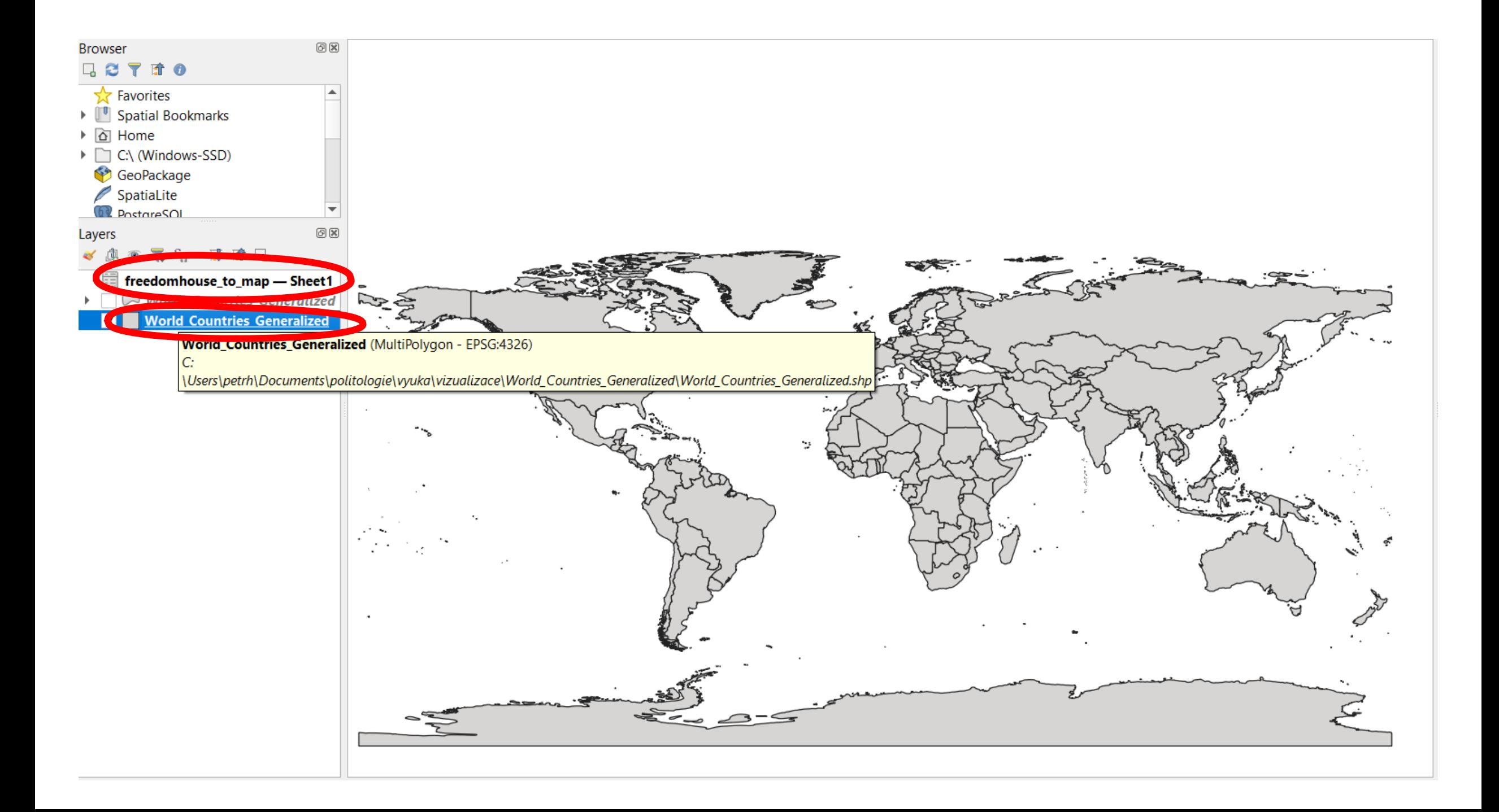

# **MARY RESERVED Join data from table to map**

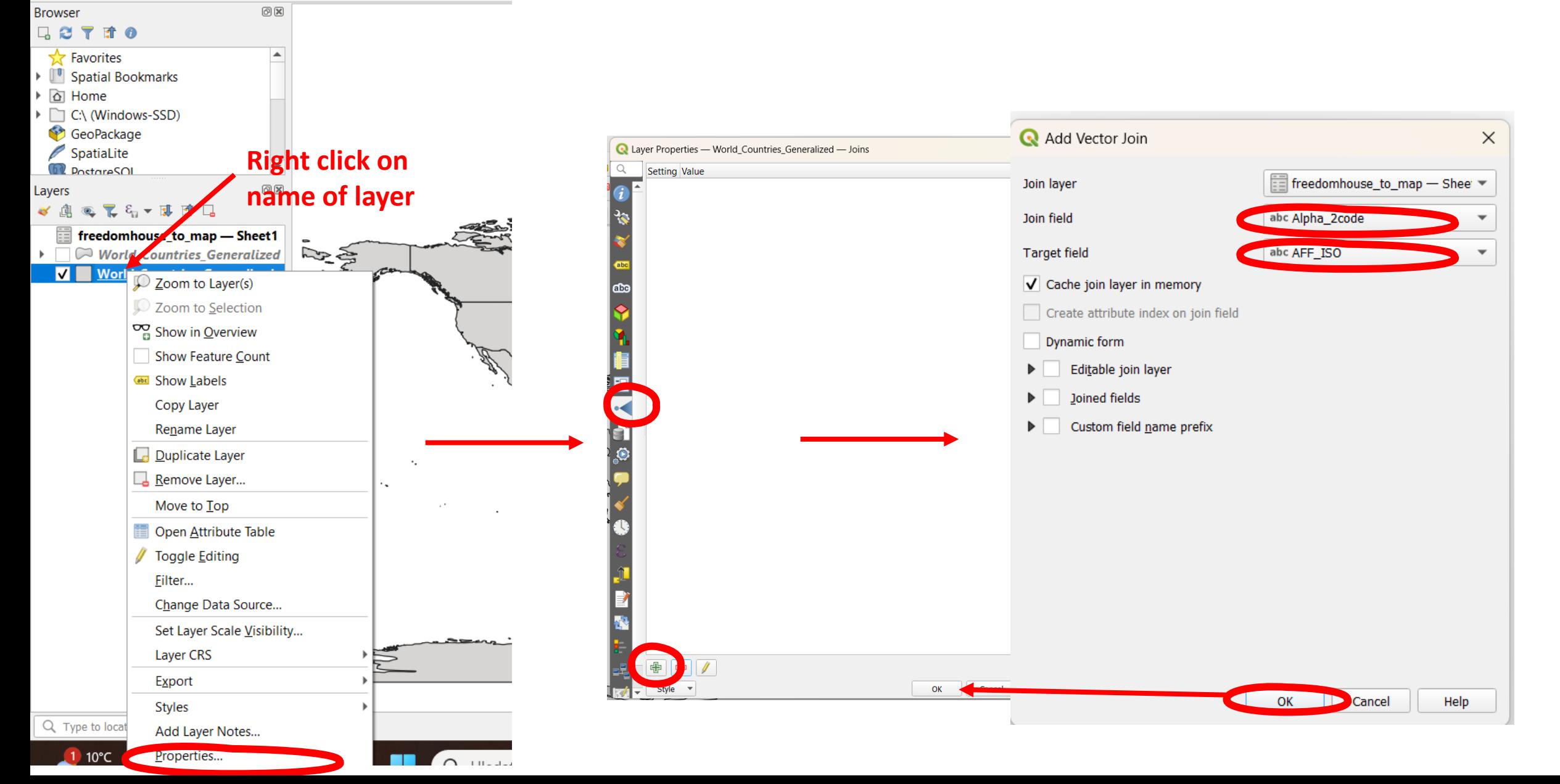

Project <u>E</u>dit <u>V</u>iew <u>L</u>ayer <u>S</u>ettings Plugins Vect<u>o</u>r <u>R</u>aster Database Wel **BERGAAGES CEERS** 

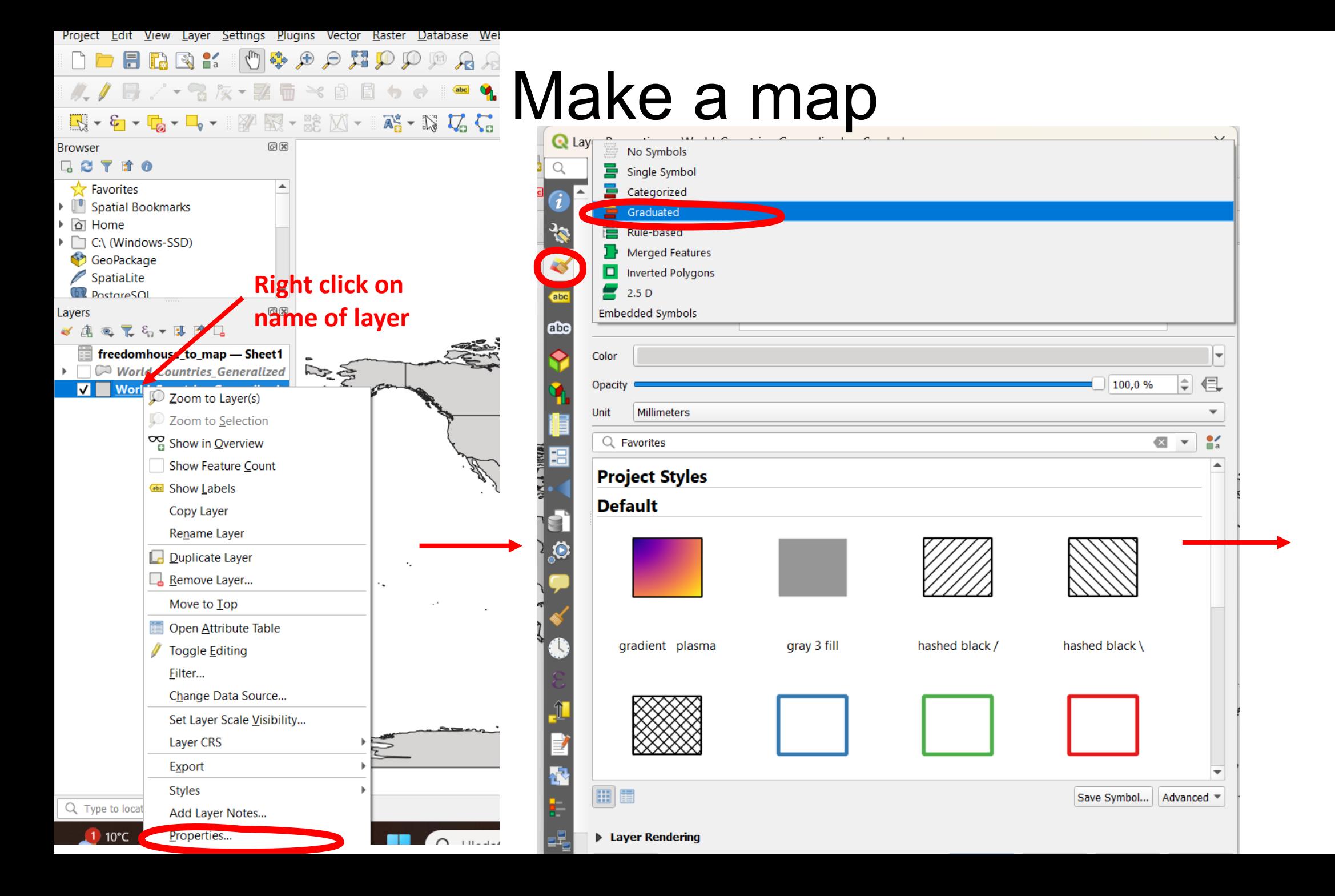

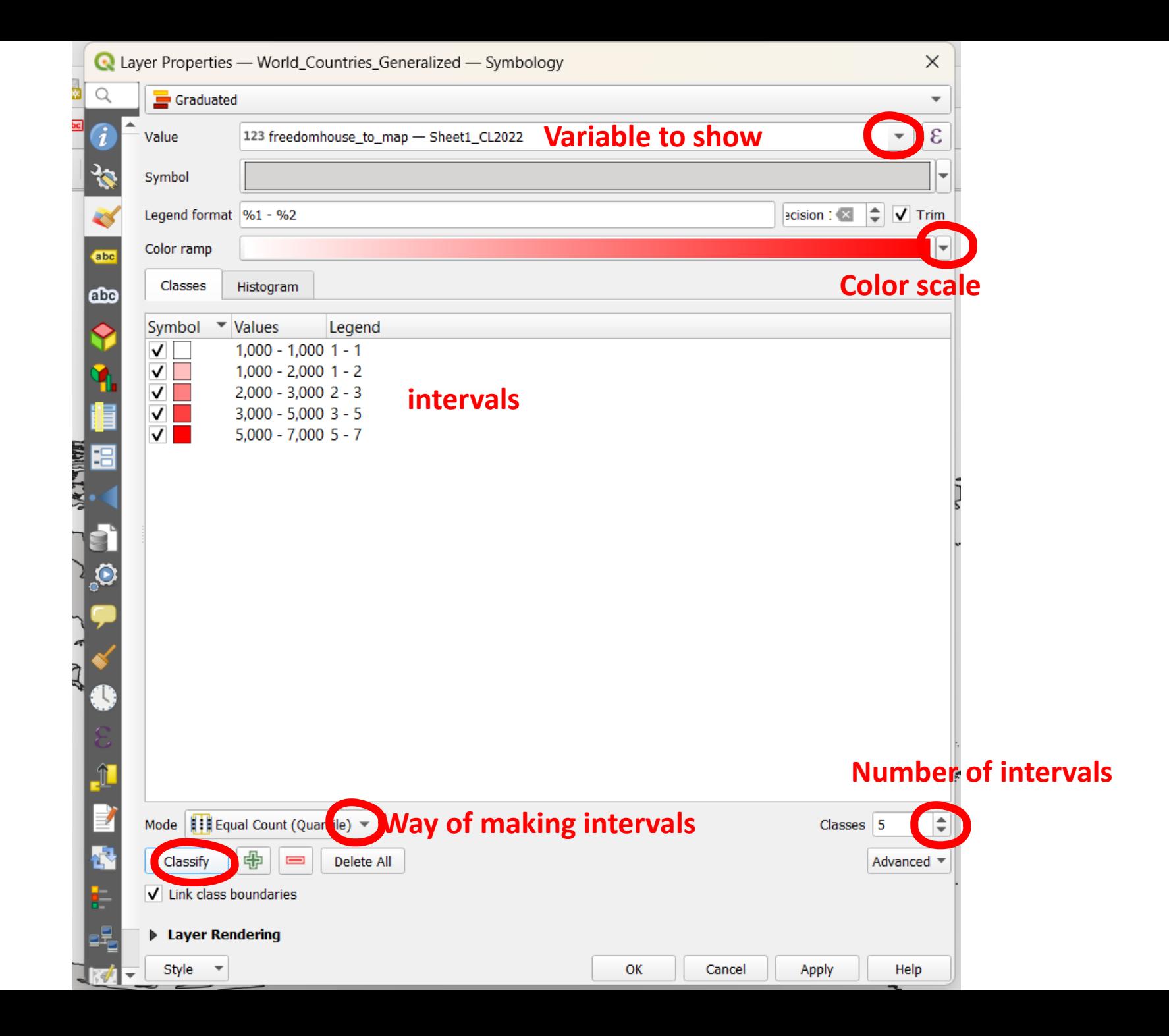

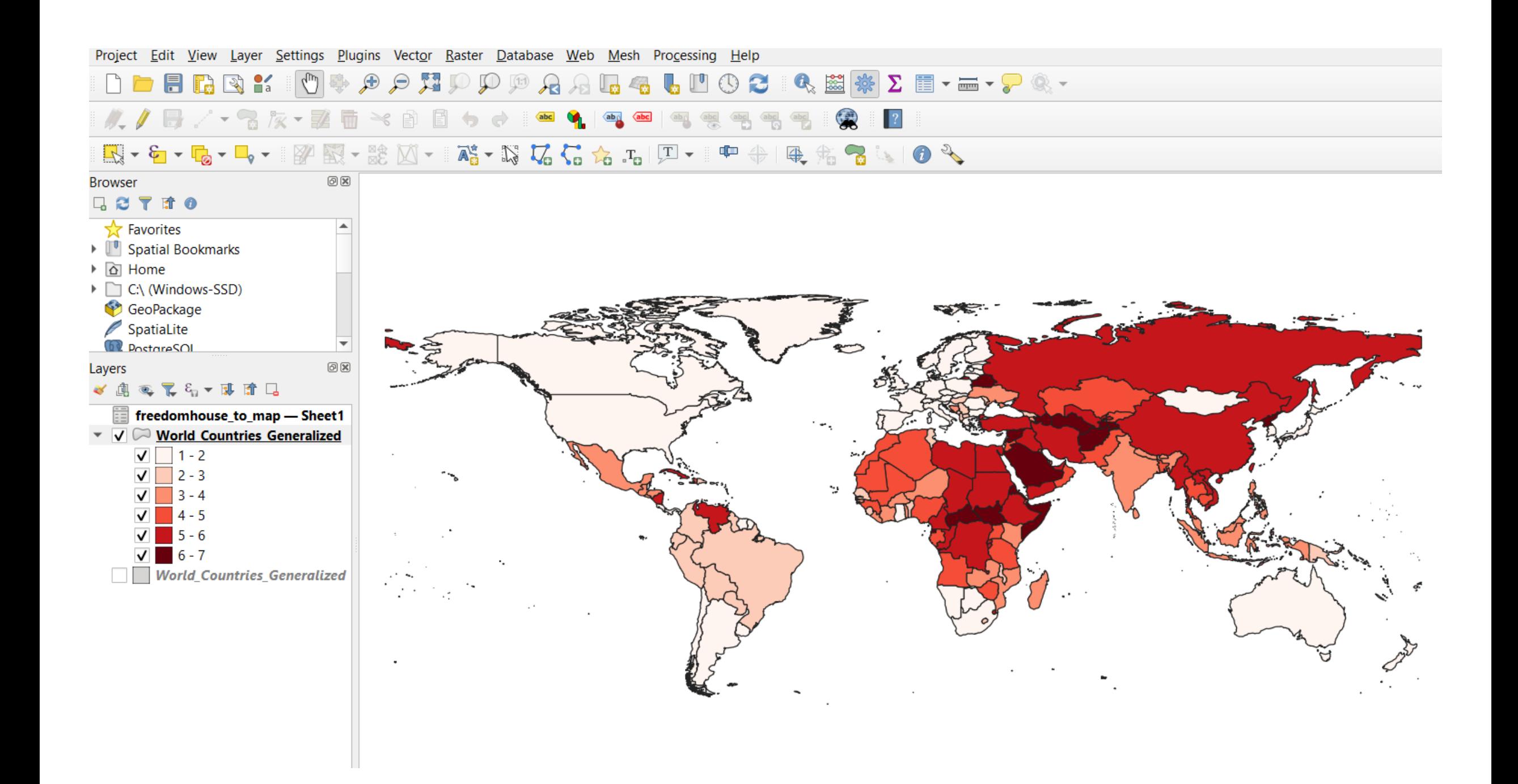

# Add map elements (legend, scale, title, etc)

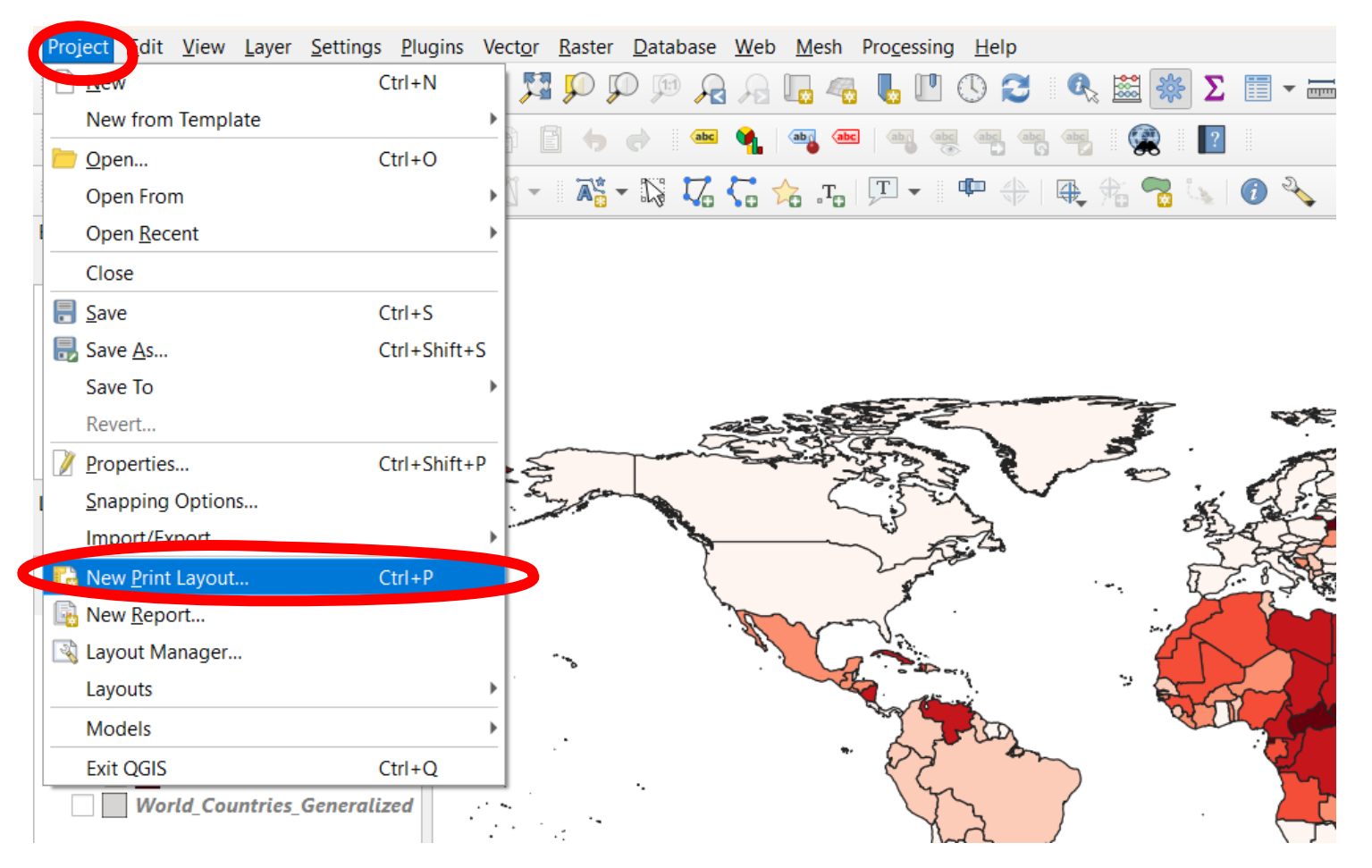

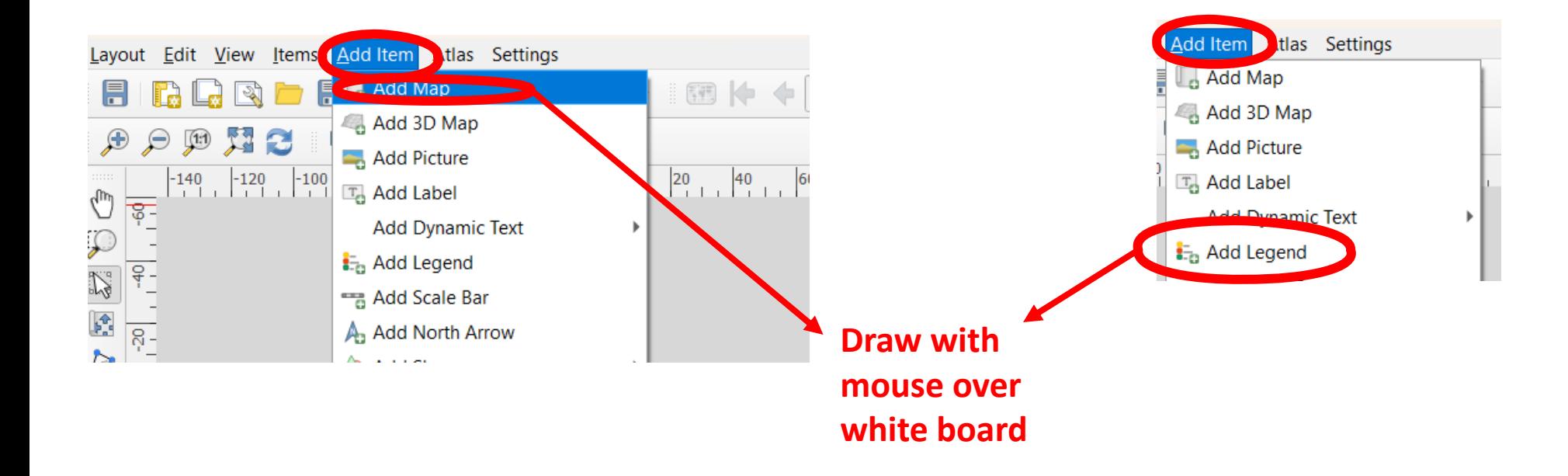

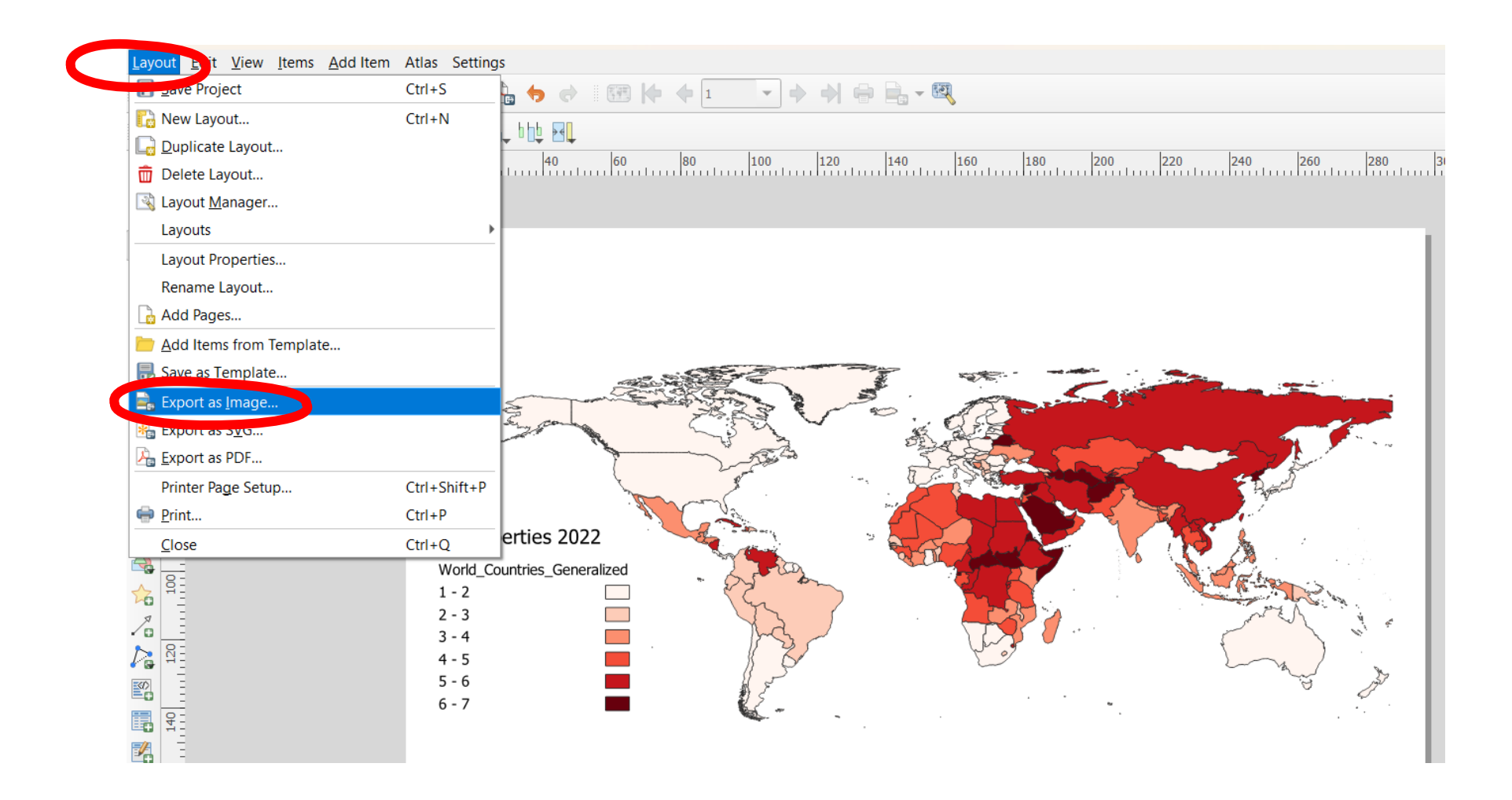